# Teil I

# Konzepte imperativer Programmierung

**Database**<br>Systems

**ul MUmiju** Abschnitt 2: Imperative Programmierung

# 2. Imperative Programmierung

- 2.1 Einleitung
- 2.2 Grunddatentypen und Ausdrücke
- 2.3 Imperative Variablenbehandlung
- 2.4 Anweisungen, Blöcke und Gültigkeitsbereiche
- 2.5 Klassenvariablen
- 2.6 Reihungen
- 2.7 (Statische) Methoden
- 2.8 Kontrollstrukturen
- 2.9 ... putting the pieces together ...

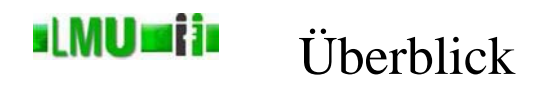

# 2. Imperative Programmierung

# 2.1 Einleitung

- 2.2 Grunddatentypen und Ausdrücke
- 2.3 Imperative Variablenbehandlung
- 2.4 Anweisungen, Blöcke und Gültigkeitsbereiche
- 2.5 Klassenvariablen
- 2.6 Reihungen
- 2.7 (Statische) Methoden
- 2.8 Kontrollstrukturen
- 2.9 ... putting the pieces together ...

**Database** 2 Imperative Programmierung 1 Einleitung 1 Einleitung Informatik 2 (SS 07) 36

### **sLMUmija** Was macht eigentlich ein Informatiker?

**Informatik:** Wissenschaft und Technik der Verarbeitung von Informationen mit Hilfe elektronischer Rechenanlagen (Computer)

**Algorithmus:** Menge von Verarbeitungsvorschriften, die von einem Computer ausgeführt werden können

**Zentrale Aufgabe des Informatikers:** Entwicklung von Algorithmen (und oft auch deren Realisierung auf dem Rechner als Programm)

**Programm:** Formale Darstellung eines Algorithmus (oder mehrerer) in einer Programmiersprache

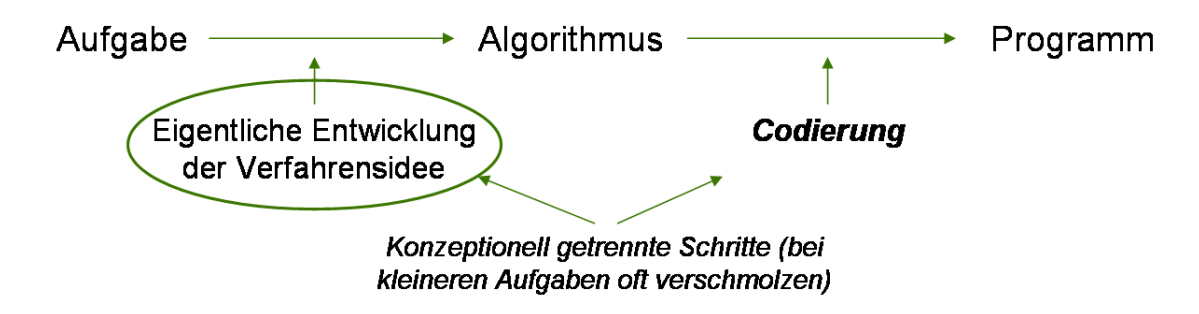

#### st MU si in Beispiel: Algorithmus *Strecke*

- **Aufgabe:** Ein frei beweglicher Körper mit der Masse *m* (> 0) werde aus der Ruhelage eine Zeit *t* lang mit einer auf ihn einwirkenden konstanten Kraft *k* bewegt. Gesucht ist ein Algorithmus, der (in Abhängigkeit von *m*, *t* und *k*) die Strecke *s* bestimmt, um die der Körper aus seiner ursprünglichen Lage fortbewegt wird.
- **Lösungsidee:** Es gelten folgende einfache physikalische Gesetze
	- die auf den Körper einwirkende Kraft erzeugt eine konstante Beschleunigung

$$
b=\frac{k}{m}.
$$

• der in der Zeit *t* zurückgelegte Weg bei einer Bewegung mit konstanter Beschleunigung *b* ist

$$
s=\frac{1}{2}\cdot b\cdot t^2.
$$

• durch Einsetzen erhält man

$$
strecke(m, t, k) = \frac{k \cdot t \cdot t}{2 \cdot m}
$$

**Database** 2 Imperative Programmierung 1 Einleitung 1 Einleitung Informatik 2 (SS 07) 38

### **sLMUmija** Beispiel: Algorithmus *Wechselgeld*

- **Aufgabe:** Ein Kunde kauft Waren für 1 ≤ *r* ≤ 100 EUR und bezahlt mit einem 100 EUR Schein (*r* sei ein voller EUR Betrag ohne Cent-Anteil). Gesucht ist ein Algorithmus, der zum Rechnungsbetrag *r* das Wechselgeld *w* bestimmt. Zur Vereinfachung nehmen wir an, dass *w* nur aus 1 EUR oder 2 EUR Münzen oder 5 EUR Scheinen bestehen soll. Es sollen möglichst wenige Münzen/Scheine ausgegeben werden (also ein 5 EUR Schein statt fünf 1 EUR Münzen).
- **Lösungsidee:** Die meisten "menschlichen Wechsler" führen die folgenden Schritte der Reihe nach aus:
	- Setze  $w = \emptyset$ .
	- **Falls** die letzte Ziffer von *r* eine 2,4,7 oder 9 ist, **dann** erhöhe *r* um 1 und nimm 1 zu *w* hinzu.
	- **Falls** die letzte Ziffer von *r* eine 1 oder 6 ist, **dann** erhöhe *r* um 2 und nimm 2 zu *w* hinzu.
	- **Falls** die letzte Ziffer von *r* eine 3 oder 8 ist, **dann** erhöhe *r* um 2 und nimm 2 zu *w* hinzu.
	- **Solange** *r* < 100: erhöhe *r* um 5 und nimm 5 zu *w* hinzu.

#### **sLMUmija** Funktionale und imperative Algorithmen

# Grundidee der funktionalen Programmierung

- Algorithmen sind Abbildungen (*Funktionen*) zwischen Mengen von Objekten
- Ergebnis eines funktionalen Algorithmus wird durch *Anwendung* dieser Abbildung auf die Eingabeobjekte erzeugt
- Beispiel: Der Algorithmus *Strecke* wird dargestellt durch die Funktion *strecke* :  $\mathbb{R} \times \mathbb{R} \times \mathbb{R} \to \mathbb{R}$  mit

$$
strecke(m, t, k) = \frac{k \cdot t \cdot t}{2 \cdot m}
$$

• Umsetzung in einer (funktionalen) Programmiersprache (z.B. SML):

**fun** strecke(m, t, k) =  $(k * t * t) / (2.0 * m)$ 

**Database** 2 Imperative Programmierung 1 Einleitung 1 Einleitung 1 Einleitung Informatik 2 (SS 07) 40

#### **sLMUmija** Funktionale und imperative Algorithmen

# Grundidee der funktionalen Programmierung (cont.)

• Beispiel: Der Algorithmus *Wechselgeld* wird dargestellt durch die (rekursiv definierte) Funktion  $wg : N \rightarrow SET(N)$  mit

$$
wg(r) = \begin{cases} \n\begin{cases} \n5 \\ \n2 \end{cases} \cup wg(r+5) & \text{falls } 100 - r \ge 5 \\ \n\begin{cases} \n2 \\ \n1 \end{cases} \cup wg(r+2) & \text{falls } 5 > 100 - r \ge 2 \\ \n\begin{cases} \n1 \\ \n1 \end{cases} \cup wg(r+1) & \text{falls } 2 > 100 - r \ge 1 \n\end{cases}
$$

• Umsetzung in einer (funktionalen) Programmiersprache (z.B. SML):

**fun**  $wq(r) = i f r = 100$  then [] **else if**  $100 - r$  >= 5 **then** 5 ::  $(wq(r + 5))$ **else if** 5 > 100 - r **andalso** 100 - r >= 2 **then**  $2 : : (wq(r + 2))$ **else** *(\* 2 > 100 - r andalso 100 - r >= 1 \*)*  $1 :: (wq(r + 1));$ 

#### sl MU si in Funktionale und imperative Algorithmen

# Grundidee der imperativen Programmierung

- Algorithmen bestehen aus zeitlicher Abfolge von Berechnungsschritten.
- Das Ergebnis eines imperativen Algorithmus wird durch Abarbeiten dieser Verarbeitungsschritte erreicht.
- Beispiel: Algorithmus *Strecke* wird dargestellt durch folgende Berechnungsschritte

Schritt 1  $b = \frac{k}{m}$ , d.h. berechne  $\frac{k}{m}$  (aus den Eingabewerten *k* und *m*) und bezeichne das Ergebnis mit *b*;

Schritt 2 Der Ergebniswert für Eingabewerte  $m, t, k$  ist  $\frac{1}{2} \cdot b \cdot t^2$ ;

#### **sLMUmija** Funktionale und imperative Algorithmen

# Grundidee der imperativen Programmierung (cont.)

- Beispiel: Algorithmus *Wechselgeld* wird dargestellt durch folgende Berechnungsschritte
	- Schritt 1 Setze  $w = \emptyset$ ;
	- Schritt 2 **Falls** die letzte Ziffer von *r* eine 2,4,7 oder 9 ist **dann** erhöhe *r* um 1 und nimm 1 zu *w* hinzu;
	- Schritt 3 **Falls** die letzte Ziffer von *r* eine 1 oder 6 ist **dann** erhöhe *r* um 2 und nimm 2 zu *w* hinzu;
	- Schritt 4 **Falls** die letzte Ziffer von *r* eine 3 oder 8 ist **dann** erhöhe *r* um 2 und nimm 2 zu *w* hinzu;
	- Schritt 5 **Solange** *r* < 100: erhöhe *r* um 5 und nimm 5 zu *w* hinzu;
	- Schritt 6 Gib *w* als Ergebnismenge aus;

#### **sLMUmiin** Funktionale und imperative Algorithmen

## **Beobachtungen:**

- Es gibt Algorithmen, deren Intuition einer funktionalen Auffassung des Problems entsprechen, d.h. das Ergebnis wird durch Anwenden einer Funktion auf die Eingabeobjekte erzeugt. Beispiel: Algorithmus *Strecke*
- Es gibt Algorithmen, deren Intuition einer imperativen Auffassung des Problems entsprechen, d.h. das Ergebnis wird durch sukzessives Abarbeiten einzelner Verarbeitungsschritte erzeugt. Beispiel: Algorithmus *Wechselgeld*

## **Bemerkungen:**

- Je nach Lösungsansatz (Problem-Auffassung) empfiehlt sich, einen funktionalen oder imperativen Algorithmus zu entwerfen.
- Die meisten Programmiersprachen (insbesondere auch SML und Java) bieten Konzepte für beide Programmierparadigmen an.

**Database** 2 Imperative Programmierung 1 Einleitung 1 Einleitung Informatik 2 (SS 07) 44

## **slMUmija** Überblick

# 2. Imperative Programmierung

- 2.1 Einleitung
- 2.2 Grunddatentypen und Ausdrücke
- 2.3 Imperative Variablenbehandlung
- 2.4 Anweisungen, Blöcke und Gültigkeitsbereiche
- 2.5 Klassenvariablen
- 2.6 Reihungen
- 2.7 (Statische) Methoden
- 2.8 Kontrollstrukturen
- 2.9 ... putting the pieces together ...

## Mathematische Abstraktion zur **st MU sef in** Datenverarbeitung

- Wie werden die zu verarbeitenden Daten eigentlich dargestellt/modelliert?
- Beispiel: Algorithmus *Strecke*
	- Eingabe: Masse *m*, Zeit *t*, Kraft *k* z.B. "zwei Komma fünf Kilogramm", "zwei Sekunden", "vier Komma fünf Meter pro Sekunde"
	- Mathematische Abstraktion: drei reelle Zahlen  $m, t, k \in \mathbb{R}$ . z.B. "zwei Komma fünf", "zwei Komma null" und "vier Komma fünf"
	- Darstellung: Dezimaldarstellung z.B. 2.5, 2.0, 4.5
	- Ergebnis: Strecke *s* z.B. 3.6 (Dezimaldarstellung) bzw. die reellen Zahl "drei Komma sechs" (mathematische Abstraktion) bzw. "drei Komma sechs Meter" (Rückinterpretation)
	- interne Darstellung (im Rechner): Binärdarstellung

Database<br>Systems 2 Imperative Programmierung 2 Grunddatentypen und Ausdrücke Informatik 2 (SS 07) 46

# **slMUmij**i

# Mathematische Abstraktion zur Datenverarbeitung

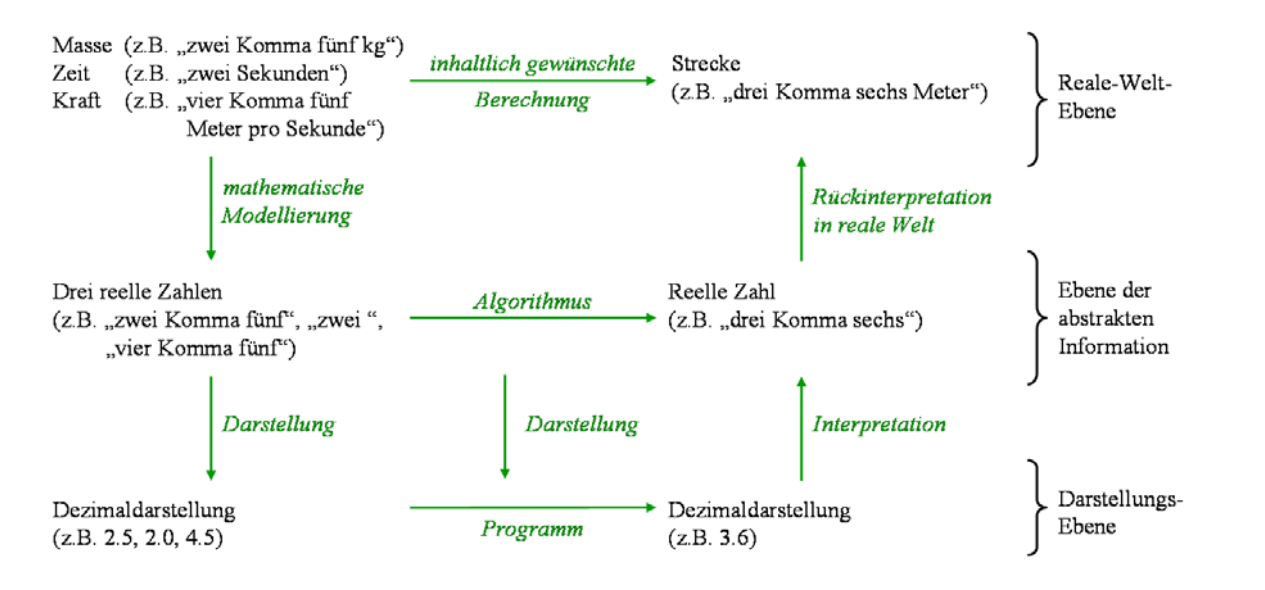

• Allgemein: Es werden gewisse *Grunddatentypen* (z.B. für reelle Zahlen, natürliche Zahlen, Zeichen, etc.) mit entsprechenden *Grundoperationen* (*Grundfunktionen*) angenommen.

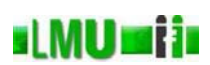

- Boolesche (Wahrheits-)Werte
	- Wertebereich:
		- $\mathbb{B} = \{TRUE, FALSE\}$
	- typische Operationen:
		- $\wedge$  :  $\mathbb{B} \times \mathbb{B} \to \mathbb{B}$  $\vee$  :  $\overrightarrow{B} \times \overrightarrow{B} \rightarrow \overrightarrow{B}$ <br>  $\rightarrow$   $\overrightarrow{B} \rightarrow \overrightarrow{B}$

eigentlich auch

$$
\begin{array}{rcl} TRUE & : & \rightarrow \mathbb{B} \\ FALSE & : & \rightarrow \mathbb{B} \end{array}
$$

- Natürliche Zahlen
	- Wertebereich:
		- $N = \{0, 1, 2, \ldots\}$
	- typische Operationen:

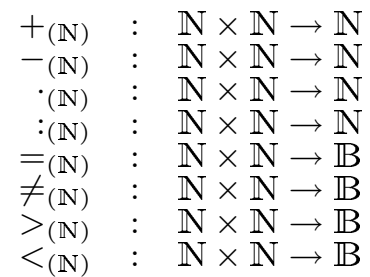

usw.

eigentlich auch

 $0_{(\mathbb{N})}$  :  $\rightarrow$  $1_{(N)}$  :  $\rightarrow$ 

usw.

**Database** 2 Imperative Programmierung 2 Grunddatentypen und Ausdrücke Informatik 2 (SS 07) 48

# Typische Grunddatentypen (mathematische **st MU sef in** Abstraktion)

- Ganze Zahlen
	- Wertebereich:  $\mathbb{Z} = \{..., -2, -1, 0, 1, 2, ...\}$
	- typische Operationen:  $+(z_1, -z_1, \cdot (z_1), \cdot (z_1, \cdot (z_1), \neq (z_1), \cdot (z_1), \cdot (z_1), \cdot \cdot (z_1), \cdot \cdot \cdot$
- Reelle Zahlen
	- Wertebereich:  $\mathbb R$  (die reellen Zahlen)
	- typische Operationen:
		- $+(\mathbb{R}), -(\mathbb{R}), \cdot(\mathbb{R}), \cdot(\mathbb{R}), \equiv(\mathbb{R}), \neq(\mathbb{R}), \leq(\mathbb{R}), >(\mathbb{R}), \ldots$
- Zeichen (Charakter)
	- Wertebereich: *CHAR* = {"A", "B", ..., "a", "b", ..., "1", "2", ..., "!", ...} (z.B. alle druckbaren ASCII-Zeichen)
	- Operationen:  $=_{(CHAR)}, \neq_{(CHAR)}, \lt_{(CHAR)}, \gt_{(CHAR)}, \ldots$

## **Bemerkungen:**

- Operationen auf den Grunddatentypen werden meist als gegeben vorrausgesetzt (siehe unsere Algorithmen *Strecke* und *Wechselgeld*).
- Tatsächlich verbirgt sich hinter jeder Operation wieder ein Algorithmus zu deren Berechnung.

## **slMUmiji** Grunddatentypen (primitive Typen) in Java

- Es gibt in Java Grunddatentypen (auch *atomare* oder *primitive Typen*) für  $\mathbb B$ , *CHAR*, eine Teilmenge von  $\mathbb Z$  und für eine Teilmenge von  $\mathbb R$ .
- $\bullet$  Es gibt in Java keinen eigenen Grunddatentyp für N.
- Die Werte der einzelnen primitiven Typen werden intern binär dargestellt.
- Die Datentypen unterscheiden sich u.a. in der Anzahl der Bits, die für ihre Darstellung verwendet werden.
- Die Anzahl der Bits, die für die Darstellung der Werte eines primitiven Datentyps verwendet werden heißt *Länge* des Typs.
- Die Länge eines Datentyps hat Einfluss auf den Wertebereich des Typs.

**Database** 2 Imperative Programmierung 2 Grunddatentypen und Ausdrücke Informatik 2 (SS 07) 50

### **sLMUmija** Grunddatentypen (primitive Typen) in Java

# **Überblick**

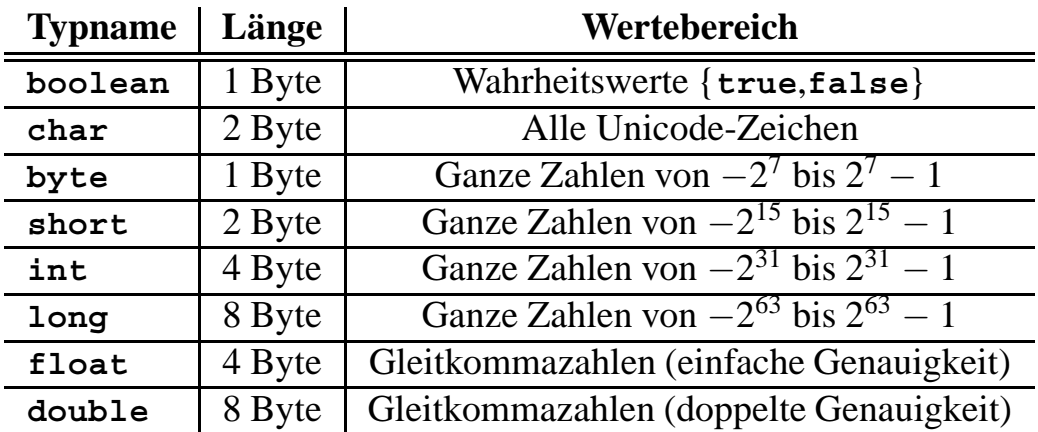

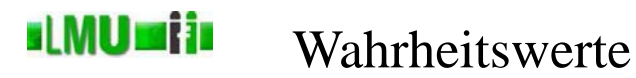

- Java hat einen eigenen Typ **boolean** für Wahrheitswerte.
- Die beiden einzigen Werte (*Literale*, *Konstanten*) sind **true** für "wahr" und **false** für "falsch".

#### **sLMUmij**a Boole'sche Operatoren

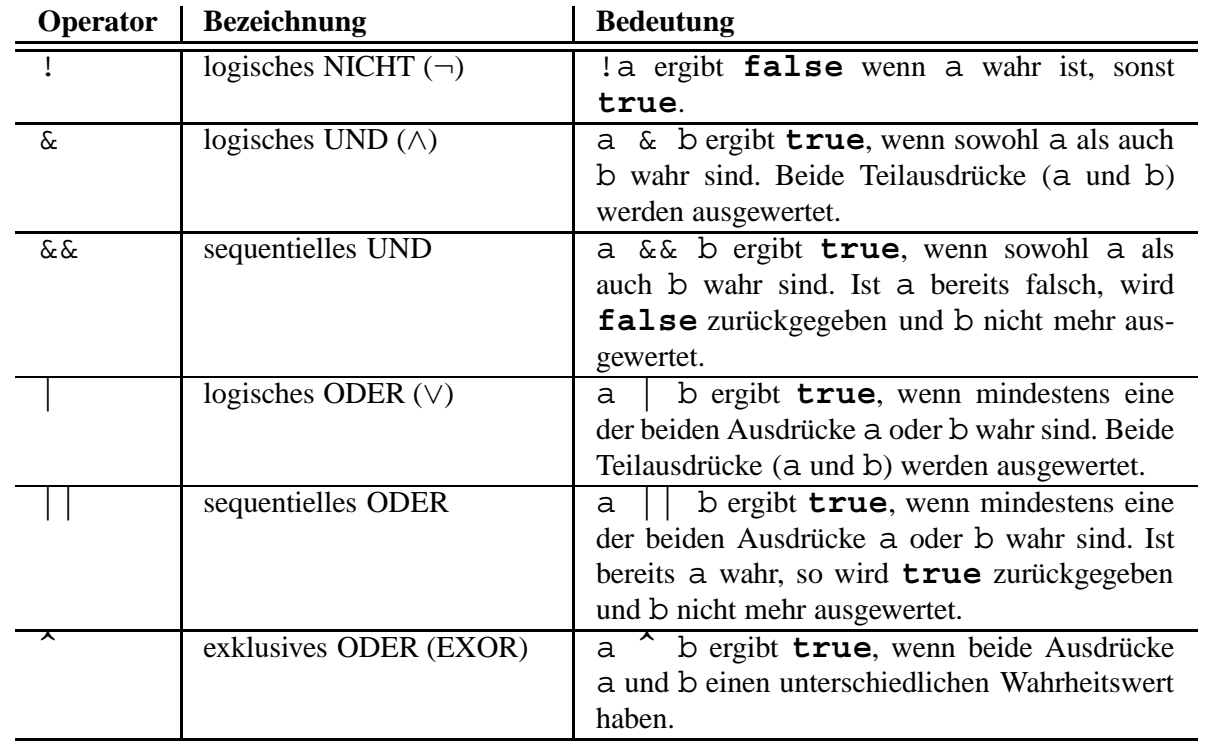

#### st MU si in Zeichen (Character)

- Java hat einen eigenen Typ **char** für (unicode-) Zeichen.
- Werte (*Literale*, *Konstanten*) werden in einfachen Hochkommata gesetzt, z.B. 'A' für das Zeichen "A".
- Einige Sonderzeichen können mit Hilfe von *Standard-Escape-Sequenzen* dargestellt werden:

| <b>Sequenz</b> | <b>Bedeutung</b>                |
|----------------|---------------------------------|
| \b             | Backspace (Rückschritt)         |
| \t             | Tabulator (horizontal)          |
| $\overline{n}$ | Newline (Zeilenumbruch)         |
| \f             | Seitenumbruch (Formfeed)        |
| $\sqrt{r}$     | Wagenrücklauf (Carriage return) |
| $\sqrt{11}$    | doppeltes Anführungszeichen     |
|                | einfaches Anführungszeichen     |
|                | <b>Backslash</b>                |

**Database** 2 Imperative Programmierung 2 Grunddatentypen und Ausdrücke Informatik 2 (SS 07) 54

### si MU si in Ganze Zahlen

- Java hat vier Datentypen für ganze (vorzeichenbehaftete) Zahlen: **byte** (Länge: 8 Bit), **short** (Länge: 16 Bit), **int** (Länge: 32 Bit) und **long** (Länge: 64 Bit).
- Werte (*Literale*, *Konstanten*) können geschrieben werden in
	- Dezimalform: bestehen aus den Ziffern 0, ..., 9
	- Oktalform: beginnen mit dem Präfix 0 und bestehen aus Ziffern 0, ..., 7
	- Hexadezimalform: beginnen mit dem Präfix 0x und bestehen aus Ziffern  $0, \ldots, 9$  und den Buchstaben a, ...,  $f$  (bzw. A, ..., F)
- Negative Zahlen erhalten ein vorangestelltes -.

### st MU si in Gleitkommazahlen

- Java hat zwei Datentypen für Fließkommazahlen: **float** (Länge: 32 Bit) und **double** (Länge: 64 Bit).
- Werte (*Literale*, *Konstanten*) werden immer in Dezimalnotation geschrieben und bestehen maximal aus
	- Vorkommateil (Präfix möglich)
	- Dezimalpunkt (\*)
	- Nachkommateil
	- Exponent e oder  $E$  (Präfix möglich)  $(*)$
	- Suffix f oder F (**float**) oder d oder D (**double**) (\*)

wobei mindestens einer der mit (\*) gekennzeichneten Bestandteile vorhanden sein muss.

- Negative Zahlen erhalten ein vorangestelltes -.
- Beispiele:
	- double: 6.23, 623E-2, 62.3e-1
	- float: 6.23f, 623E-2F, 62.2e-1f

**Database**<br>Systems 2 Imperative Programmierung 2 Grunddatentypen und Ausdrücke Informatik 2 (SS 07) 56

#### st **MU mij** i Arithmetische Operationen

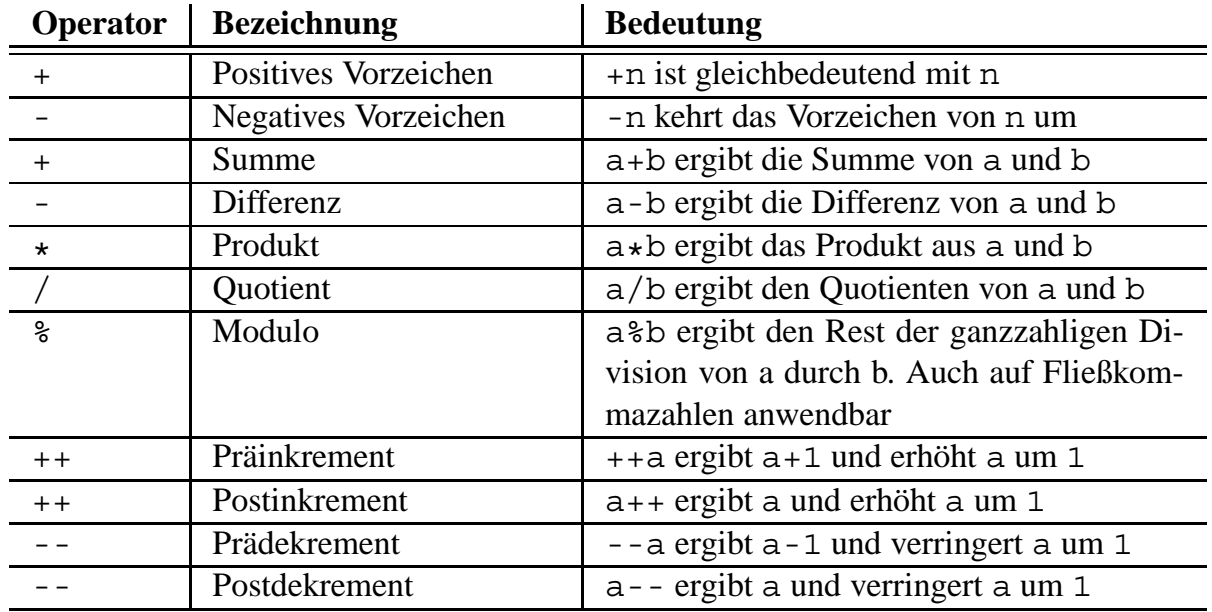

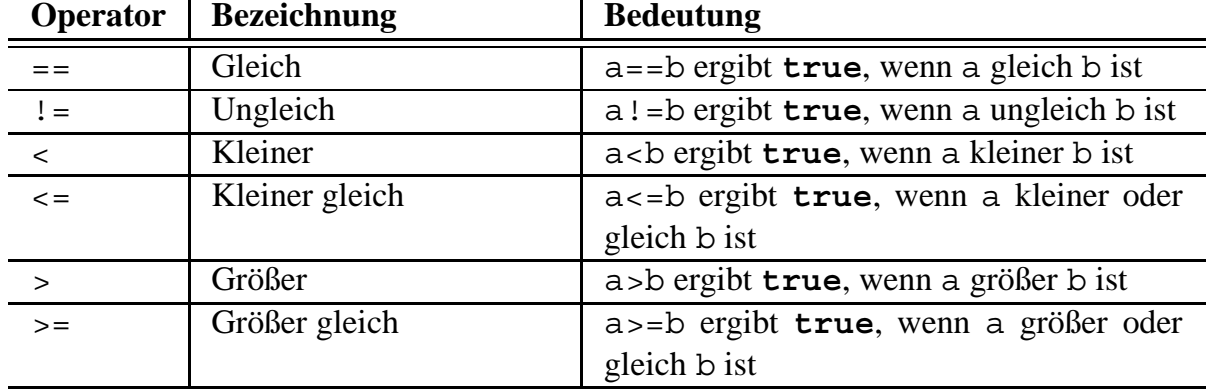

**Database**<br>Systems 2 Imperative Programmierung 2 Grunddatentypen und Ausdrücke Informatik 2 (SS 07) 58

st **MU mij** i Ausdrücke

> Aus Werten/Literalen/Konstanten (z.B. den **int** Werten 6 und 8) und Operatoren (z.B. +, \*, <, &&) können Ausdrücke gebildet werden. Ein gültiger Ausdruck hat selbst wieder einen Wert:

- 6+8 *//Wert: 14 vom Typ int*
- 6 \* 8 *//Wert: 48 vom Typ int*
- 6<8 *//Wert: true vom Typ boolean*
- 6 && 8 *//ungültiger Ausdruck*

Warum?

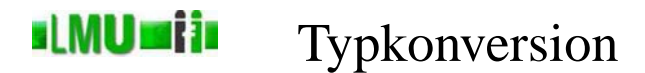

- Motivation:
	- Bei unserem Algorithmus *Strecke* (Folie 38) haben wir Daten unterschiedlichen Typs miteinander kombiniert:

$$
strecke(m, t, k) = \frac{k \cdot t \cdot t}{2 \cdot m}
$$

wobei (strenggenommen)  $m, t, k \in \mathbb{R}$  also z.B. vom Typ **float** und  $2 \in \mathbb{N}$ , also z.B. vom Typ int.

- Frage: Ist das erlaubt?
- Warum nicht? Weil in unserer mathematischen Abstraktion · eine Operation ist, die ausschließlich auf N,  $\mathbb{Z}$ , oder  $\mathbb{R}$  definiert ist, also eigentlich

$$
\begin{array}{rcl} \hbox{`(N)} & : & N \times N \rightarrow N, \\ \hbox{`(Z)} & : & \mathbb{Z} \times \mathbb{Z} \rightarrow \mathbb{Z}, \\ \hbox{`(R)} & : & R \times R \rightarrow R. \end{array}
$$

• Offensichtlich benötigen wir eine Typanpassung, damit wir Daten unterschiedlicher Typen gemeinsam verarbeiten können.

**Database** 2 Imperative Programmierung 2 Grunddatentypen und Ausdrücke Informatik 2 (SS 07) 60

**slMUmija** Automatische Typkonversion in Java

"Kleiner Beziehung" zwischen Datentypen:

```
byte < short < int < long < float < double
```
Java konvertiert Ausdrücke automatisch in den allgemeineren Typ. Beispiele:

- 1 + 1.7 ist vom Typ **double**
- 1.0f + 2 ist vom Typ **float**
- 1.0f + 2.0 ist vom Typ **double**

# Type Casting

Erzwingen der Typkonversion (zum spezielleren Typ type) durch Voranstellen von (type): Der Ausdruck (type) a wandelt den Ausdruck a in einen Ausdruck vom Typ type um.

Beispiele:

- (**byte**)3 ist vom Typ **byte**
- (**int**)(2.0 + 5.0) ist vom Typ **int**
- (**float**)1.3e-7 ist vom Typ **float**

Bei der Typkonversion in einen spezielleren Typ kann Information verloren gehen.

Beispiele:

- $\bullet$  (int) 5.2 ergibt 5
- (**int**)-5.2 ergibt -5

```
Database
2 Imperative Programmierung 2 Grunddatentypen und Ausdrücke Informatik 2 (SS 07) 62
```
**sLMUmija** Type-Cast-Operator

> Im Ausdruck (type) a ist (type) ein Operator. Type-Cast-Operatoren bilden also zusammen mit einem Ausdruck wieder einen Ausdruck. Der Typ des Operators ist z.B.:

```
(int) : char∪byte∪short∪int∪long∪float∪double→int
```
(float) : char∪byte∪short∪int∪long∪float∪double→float

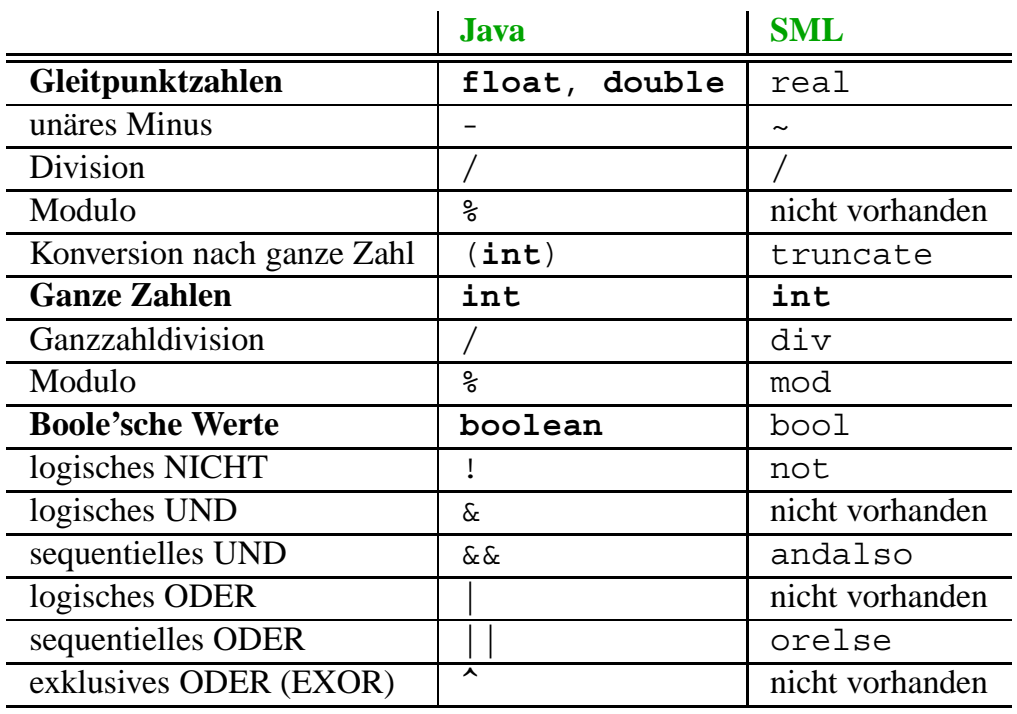

Database<br>Systems

2 Imperative Programmierung 2 Grunddatentypen und Ausdrücke Informatik 2 (SS 07) 64